# Suite google sheets, docs et drive (3x2h à distance+ elearning)

### BUREAUTIQUE >> La Suite GOOGLE

### **Objectifs**

A l'issue de la formation, les stagiaires seront capables d'utiliser de manière optimale les outils de collaboration Google Drive, Google Docs, Google Sheets.

## Vous allez apprendre à

Accéder et naviguer dans Google Sheets

Les différents chemins d'accès à Google Sheets, la création d'onglets, lignes colonnes, copie incrémentée, figer les lignes et les colonnes, les filtres, mode hors connexion, téléchargement, conversion Xls, Pdf, paramètres de la feuille de calcul, personnaliser le Thème, formatage des cellules…

Convertir un fichier Excel pour le rendre collaboratif

 Travailler avec un fichier Office dans Google Drive, Conversion XLS/SHEETS. Le partage Drive et les autorisations, feuilles et plages protégées, commentaires, commentaires mentionnés, tâches attribuée, messagerie instantanée, envoi par email en PJ, vue filtrées, segments, règles de notifications.

Maîtriser les fonctionnalités natives de Google Sheets

Collage spéciaux, mise en forme conditionnelle, validation des données, cases à cocher, rechercher et remplacer, scinder le texte en colonne, regrouper en plan, modules complémentaires utiles, "Explorer"

Créer un tableau croisé dynamique avec agrégation de données

Insérer un graphique et le personnaliser. Elaborer un TCD, ajouter des champs calculés.  $\checkmark$ 

Utiliser les 10 fonctions pour améliorer la productivité

RECHERCHEV, FILTER, IMPORTRANGE, QUERY, COUNT, ARRAYFORMULA, SORT, UNIQUE, SPARKLINE, INDIRECT..

#### Accéder et naviguer dans Google Drive:

- ت Introduction à Google Drive
- ✓ Paramétrer Google Drive
- Utiliser la barre de recherche
- Organiser ses dossiers
- Gérer ses partages de fichiers en ligne
- Importer/ exporter ses documents
- Tenir compte de son espace de stockage
- Gérer la collaboration
- Partager et collaborer

### Créer un document DOCS

- Mise en page
- Insérer des tableaux et ou images
- Découvrir toutes les fonctionnalités de Docs

## 3x2h en individuelle à distance + accès elearning 1 an

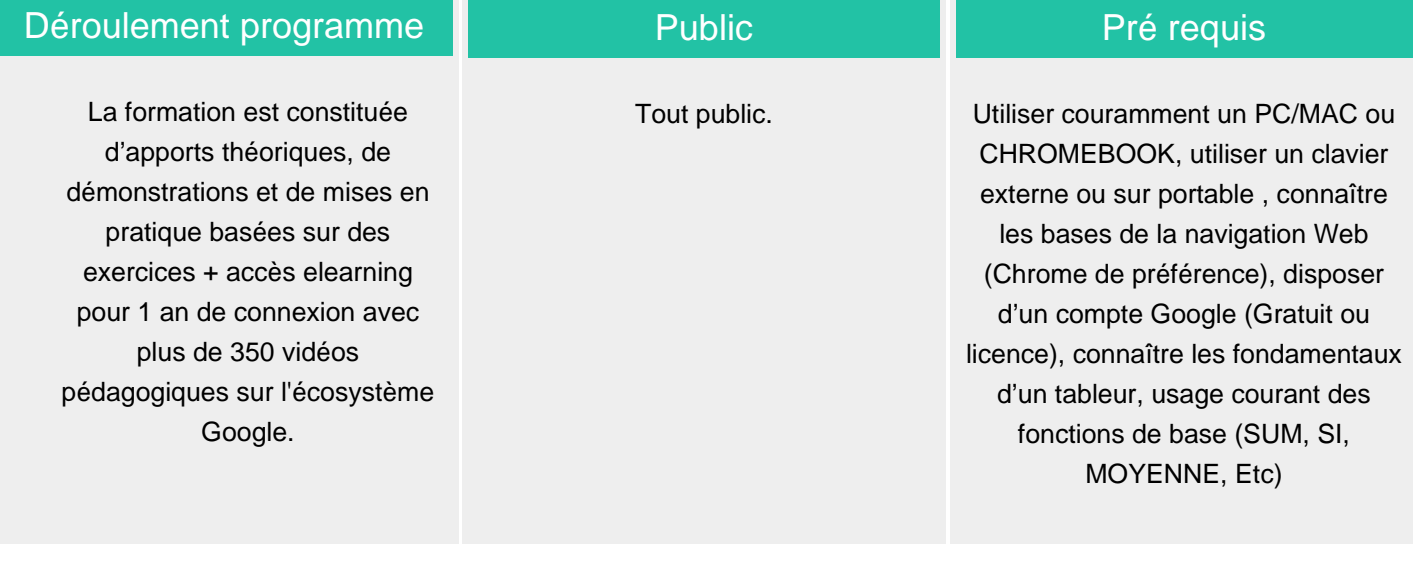

### Modalité d'évaluation

A distance + support à télécharger en ligne (présentation des concepts, démonstration, exécution, synthèse et exercices pratiques d'assimilation).

### Suivi de l'action et appréciation des résultats

 Feuille d'émargement, évaluation de satisfaction stagiaire, évaluation des acquis, attestation de stage.

### Délai d'accès

Compris entre 15 jours et 2 mois en fonction de la disponibilité de nos formateurs et des salles.

### **Tarifs**

Les tarifs sont consultables sur notre site : www.csinfoformation.com pour les prix publics.

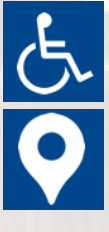

Si vous êtes en situation d'handicap, nous sommes à votre écoute afin d'étudier les adaptations possibles à cette formation.

Plan d'accès ou modalités de visio transmis lors de la convocation.

### **CSINFO FORMATION**

89 route de la Noue Port de Limay 78520 LIMAY 01.76.21.68.40 / 01.34.77.81.20 service-formation@cs-info.com

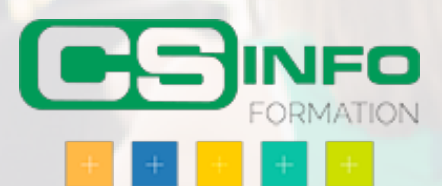